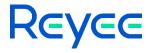

## **Reyee Mesh Routers**

## ReyeeOS 1.219 Release Notes

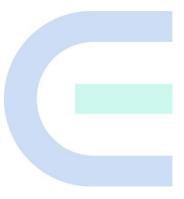

Document Version: V1.0

Date: 2023.06.30

### **Preface**

### **Intended Audience**

This document is intended for:

- Technical support and servicing engineers
- Network administrators

### **Technical Support**

• Technical Support Website: <a href="https://www.ireyee.com/">https://www.ireyee.com/</a>

#### Conventions

### 1. Signs

The signs used in this document are described as follows:

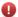

### Warning

An alert that calls attention to important rules and information that if not understood or followed can result in data loss or equipment damage.

#### Caution

An alert that calls attention to essential information that if not understood or followed can result in function failure or performance degradation.

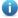

### Note

An alert that contains additional or supplementary information that if not understood or followed will not lead to serious consequences.

### Specification

An alert that contains a description of product or version support.

### 2. Note

This manual introduces the version information, revision history, features, resolved issues, open issues, supported platforms, software upgrading and related documentation.

## **Contents**

| Preface                          | I |
|----------------------------------|---|
| 1 Version Information            | 1 |
| 1.1 Revision History             | 2 |
| 1.2 Component Version            | 2 |
| 2 Features                       | 3 |
| 2.1 New Features                 | 3 |
| 2.2 Changed Features             | 3 |
| 3 Resolved Issues                | 4 |
| 4 Open Issues                    | 5 |
| 5 Supported Platforms            | 6 |
| 6 Software Upgrading             | 7 |
| 6.1 Upgrade File                 | 7 |
| 6.2 Requirements                 | 8 |
| 6.3 Important Points to Remember | 8 |
| 6.4 Upgrade Procedure            | 8 |
| 7 Related Documentation          | 9 |

Release Notes

# **1** Version Information

| Version Number                                                                | ReyeeOS 1.219.1821; EW_3.0(1)B11P219, Release(10182113) |  |
|-------------------------------------------------------------------------------|---------------------------------------------------------|--|
| Version Type                                                                  | Official Version                                        |  |
| Applicable Products                                                           | E3                                                      |  |
| Applicable Clients                                                            | General                                                 |  |
| Release Type                                                                  | Official Release                                        |  |
| Release Date                                                                  | 2023.06.30                                              |  |
| <b>Based Version Number</b> ReyeeOS 1.204. 1521; EW_3.0(1)B11P204_E3_10152109 |                                                         |  |

| Version Number                                                                | ReyeeOS 1.219.1821; EW_3.0(1)B11P219, Release(10182113) |  |
|-------------------------------------------------------------------------------|---------------------------------------------------------|--|
| Version Type Official Version                                                 |                                                         |  |
| Applicable Products                                                           | R4                                                      |  |
| Applicable Clients                                                            | General                                                 |  |
| Release Type                                                                  | Official Release                                        |  |
| Release Date                                                                  | 2023.06.30                                              |  |
| <b>Based Version Number</b> ReyeeOS 1.204. 1521; EW_3.0(1)B11P204_R4_10152108 |                                                         |  |

| Version Number                                                               | ReyeeOS 1.219.1821; EW_3.0(1)B11P219, Release(10182113) |  |
|------------------------------------------------------------------------------|---------------------------------------------------------|--|
| Version Type                                                                 | Type Official Version                                   |  |
| Applicable Products                                                          | E5                                                      |  |
| Applicable Clients                                                           | General                                                 |  |
| Release Type                                                                 | Official Release                                        |  |
| Release Date                                                                 | se Date 2023.06.30                                      |  |
| <b>Based Version Number</b> ReyeeOS 1.204.1521; EW_3.0(1)B11P204_E5_10152108 |                                                         |  |

| Version Number                                                        | ReyeeOS 1.219.1821; EW_3.0(1)B11P219, Release(10182113) |  |
|-----------------------------------------------------------------------|---------------------------------------------------------|--|
| Version Type                                                          | Official Version                                        |  |
| Applicable Products                                                   | R6                                                      |  |
| Applicable Clients                                                    | General                                                 |  |
| Release Type                                                          | Official Release                                        |  |
| Release Date                                                          | 2023.06.30                                              |  |
| Based Version Number ReyeeOS 1.204.1521; EW_3.0(1)B11P204_E5_10152108 |                                                         |  |

### 1.1 Revision History

| Release Date | Version Number | Status |
|--------------|----------------|--------|
| N/A          | N/A            | N/A    |

## 1.2 Component Version

| Component | Description |
|-----------|-------------|
| N/A       | N/A         |

Release Notes Features

## **2** Features

### 2.1 New Features

| Features                                                                                                    | Description                                                                                                    |  |
|----------------------------------------------------------------------------------------------------|----------------------------------------------------------------------------------------------------|--|
| Reyee Mesh 3.0                                                                                                    | Contain Wired mesh networking、AP Networking                                                                                                    |  |
| CLS Level 1<br>Certification                                                                                                    | <ul> <li>When accessing the device management interface, the HTTPS protocol is implemented</li> <li>The protection mechanism for entering incorrect passwords</li> </ul> |  |
| OpenVPN can be used to establish a secure virtual private tunnel betwoen openVPN sites, or between a client and a site, allowing users to access the intrarent networks. |                                                                                                    |  |
| Guest Isolation                                                                                                    | Enable wireless clients on the Guest Wi-Fi to access the Internet, and to prevent them from accessing the intranet and from communicating with each other.               |  |
| Guest-Wi-Fi Speed<br>Limit                                                                                                    | Support to set rate limit for Guest Wi-Fi                                                                                                    |  |
| IPTV/IGMP                                                                                                    | The configuration applies to FPT ISP. After it is enabled, connect the IPTV STB to any LAN port of the router.                                                           |  |
| WPA3                                                                                                    | WPA3 is the WI-FI Alliance's new encryption protocol for Wi-Fi, released in 2018. It is a follow-up to WPA2, the WI-FI authentication standard.                          |  |

## 2.2 Changed Features

| Features                      | Description                                         |
|-------------------------------|-----------------------------------------------------|
| WiFi Password/ Login Password | Greater than or equal to 8,less than or equal to 64 |

## 3 Resolved Issues

| Bug ID | Description |
|--------|-------------|
| N/A    | N/A         |

# 4 Open Issues

| Bug ID | Description | Avoidance Measures |
|--------|-------------|--------------------|
| N/A    | N/A         | N/A                |

# **5** Supported Platforms

| Hardware Type | Model | Hardware Version Number |
|---------------|-------|-------------------------|
| Router        | E3    | 1.00                    |
| Router        | R4    | 1.00                    |
| Router        | E5    | 1.00                    |
| Router        | R6    | 1.00                    |

Release Notes Software Upgrading

# **6** Software Upgrading

## 6.1 Upgrade File

| File Title             | EW_3.0(1)B11P219_E3_10182113.tar .gz                  |  |
|------------------------|-------------------------------------------------------|--|
| Description            | N/A                                                   |  |
| File Size              | 13,387,129 bytes                                      |  |
| Applicable<br>Products | E3                                                    |  |
| MD5 Checksum           | DDDFC8B3BA81028EFC59C9D74F158EA3                      |  |
| Software Version       | ReyeeOS 1.219.1821;EW_3.0(1)B11P219,Release(10182113) |  |

| File Title             | EW_3.0(1)B11P219_R4_10182113.tar.gz                   |  |
|------------------------|-------------------------------------------------------|--|
| Description            | N/A                                                   |  |
| File Size              | 13,861,967 bytes                                      |  |
| Applicable<br>Products | R4                                                    |  |
| MD5 Checksum           | 30713D101988BD0159DB145D2193249B                      |  |
| Software Version       | ReyeeOS 1.219.1821;EW_3.0(1)B11P219,Release(10182113) |  |

| File Title             | EW_3.0(1)B11P219_E5_10182113.tar.gz                   |  |
|------------------------|-------------------------------------------------------|--|
| Description            | N/A                                                   |  |
| File Size              | 14,729,153 bytes                                      |  |
| Applicable<br>Products | E5                                                    |  |
| MD5 Checksum           | A4FBB9CC1A0DDE19C9D3F934C7E82EE6                      |  |
| Software Version       | ReyeeOS 1.219.1821;EW_3.0(1)B11P219,Release(10182113) |  |

Release Notes Software Upgrading

| File Title             | EW_3.0(1)B11P219_E5_10182113.tar.gz                   |  |
|------------------------|-------------------------------------------------------|--|
| Description            | N/A                                                   |  |
| File Size              | 14,729,153 bytes                                      |  |
| Applicable<br>Products | R6                                                    |  |
| MD5 Checksum           | A4FBB9CC1A0DDE19C9D3F934C7E82EE6                      |  |
| Software Version       | ReyeeOS 1.219.1821;EW_3.0(1)B11P219,Release(10182113) |  |

### 6.2 Requirements

N/A

### 6.3 Important Points to Remember

- Upgrade can be performed in the field only after successful experimental verification.
- Please perform a database backup before upgrading the device.
- Please do not power off the device, reset the system or remove any modules if a failure prompt appears.

### 6.4 Upgrade Procedure

- (1) Power on the device. Connect the PC to the LAN port of the device and set the IP address of the PC to Obtain an IP address automatically.
- (2) Open a browser, enter 192.168.110.1 into the address bar of the browser and press Enter.
- (3) Navigate to Network Setup to configure the network and enter homepage.
- (4) Navigate to **System > Upgrade > Local Upgrade.** Click **Browse**, select an upgrade file (e.g., EW\_3.0(1)B11P219\_E5\_10182113.tar.gz) and click Upload.

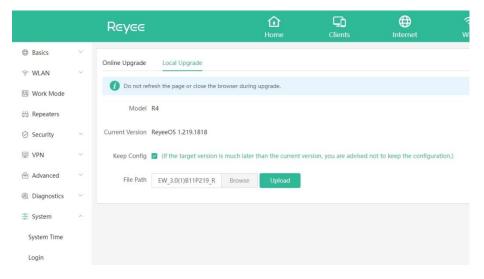

Release Notes Related Documentation

## **7** Related Documentation

| Document Title                                                        | Description                        |
|-----------------------------------------------------------------------|------------------------------------|
| Reyee Mesh Routers Web-based Configuration Guide ReyeeOS 1.219 (V1.0) | R219 Web-based Configuration Guide |

### Note

The documentation may update without prior notification. Please access Reyee Networks at https://www.ireyee.com/ for the latest documentation.